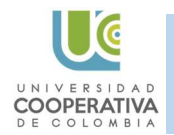

Universidad Cooperativa de Colombia Sistema de Información Bibliográfico Repositorio Institucional Guía para usuario: ingreso de metadatos

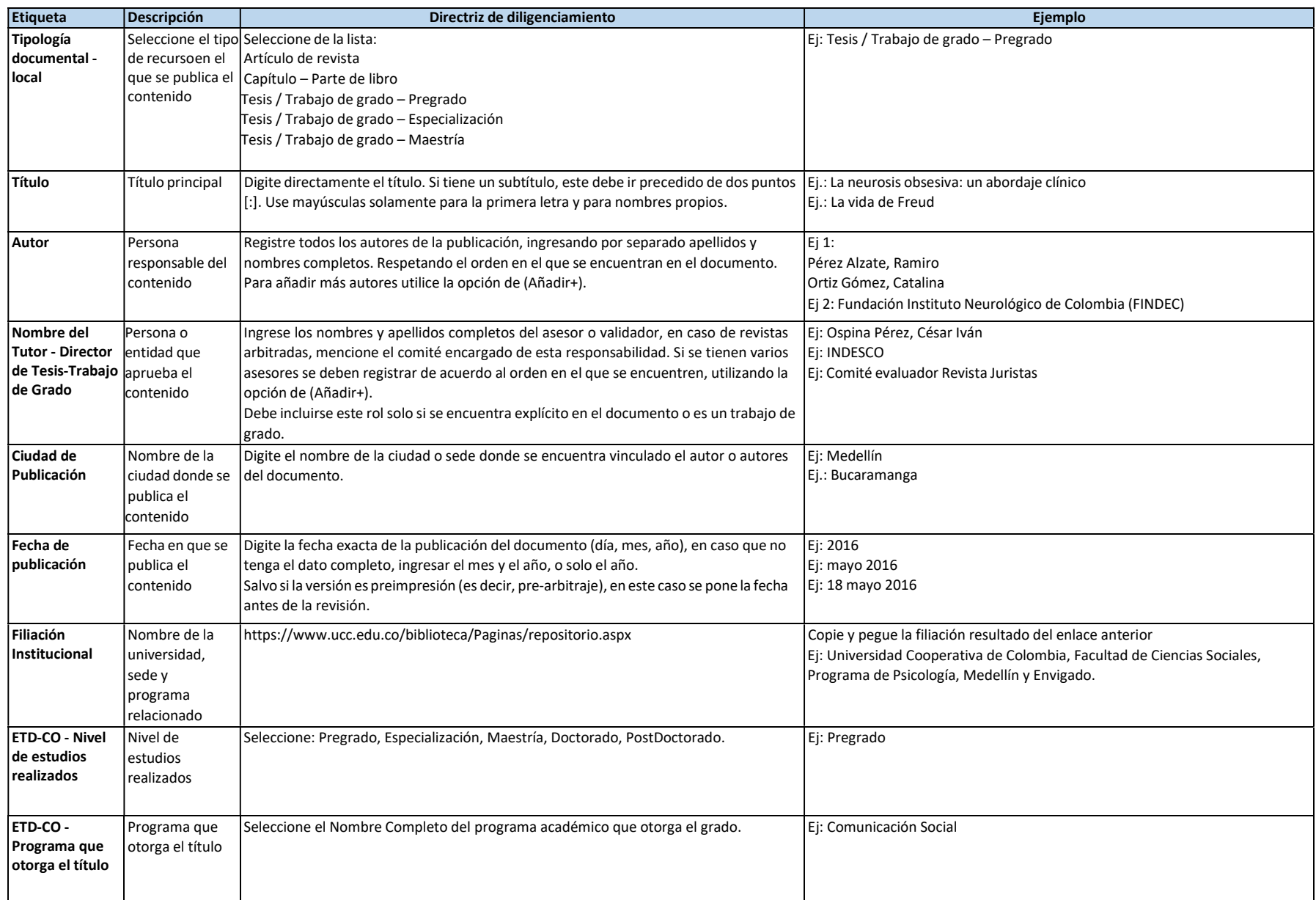

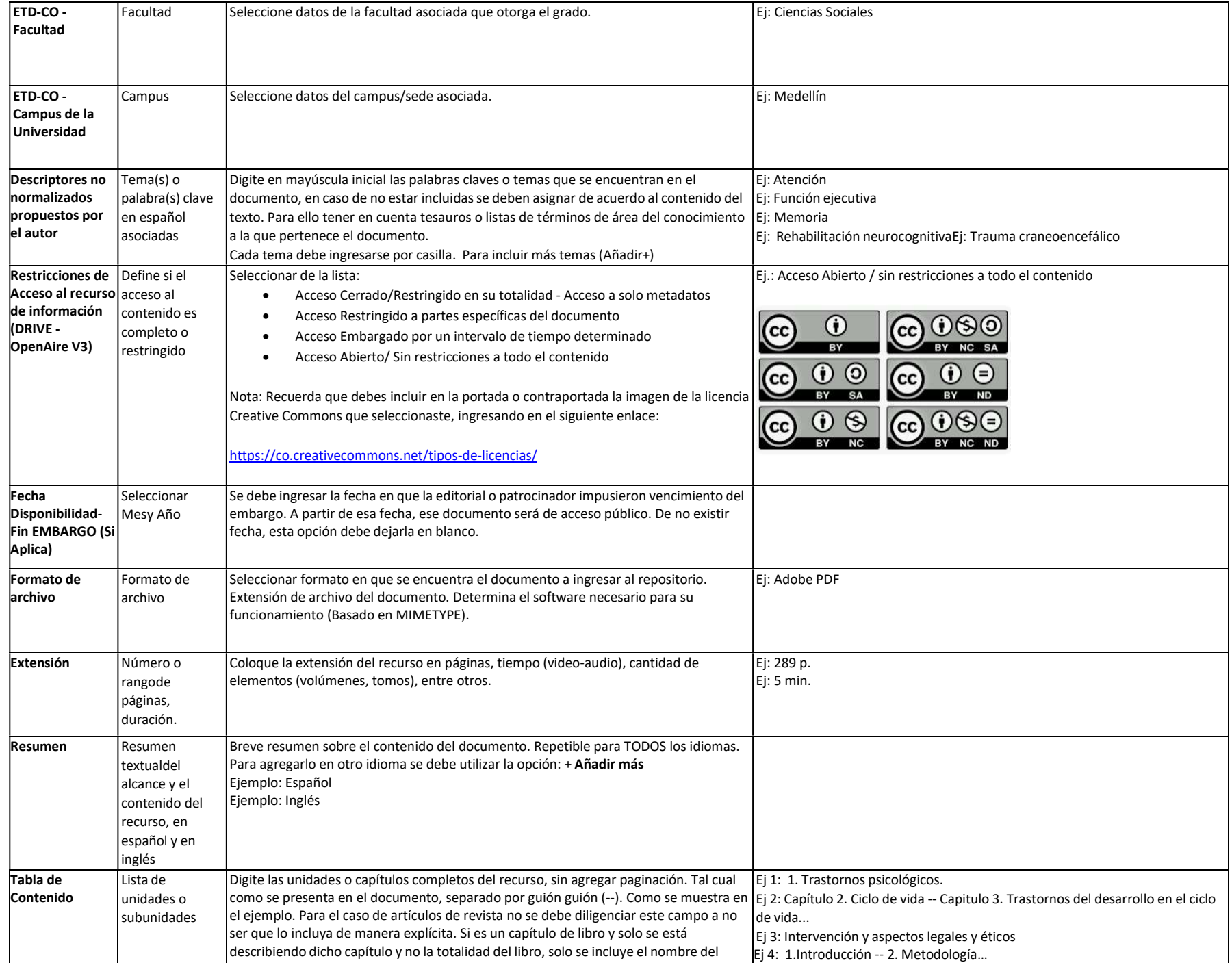

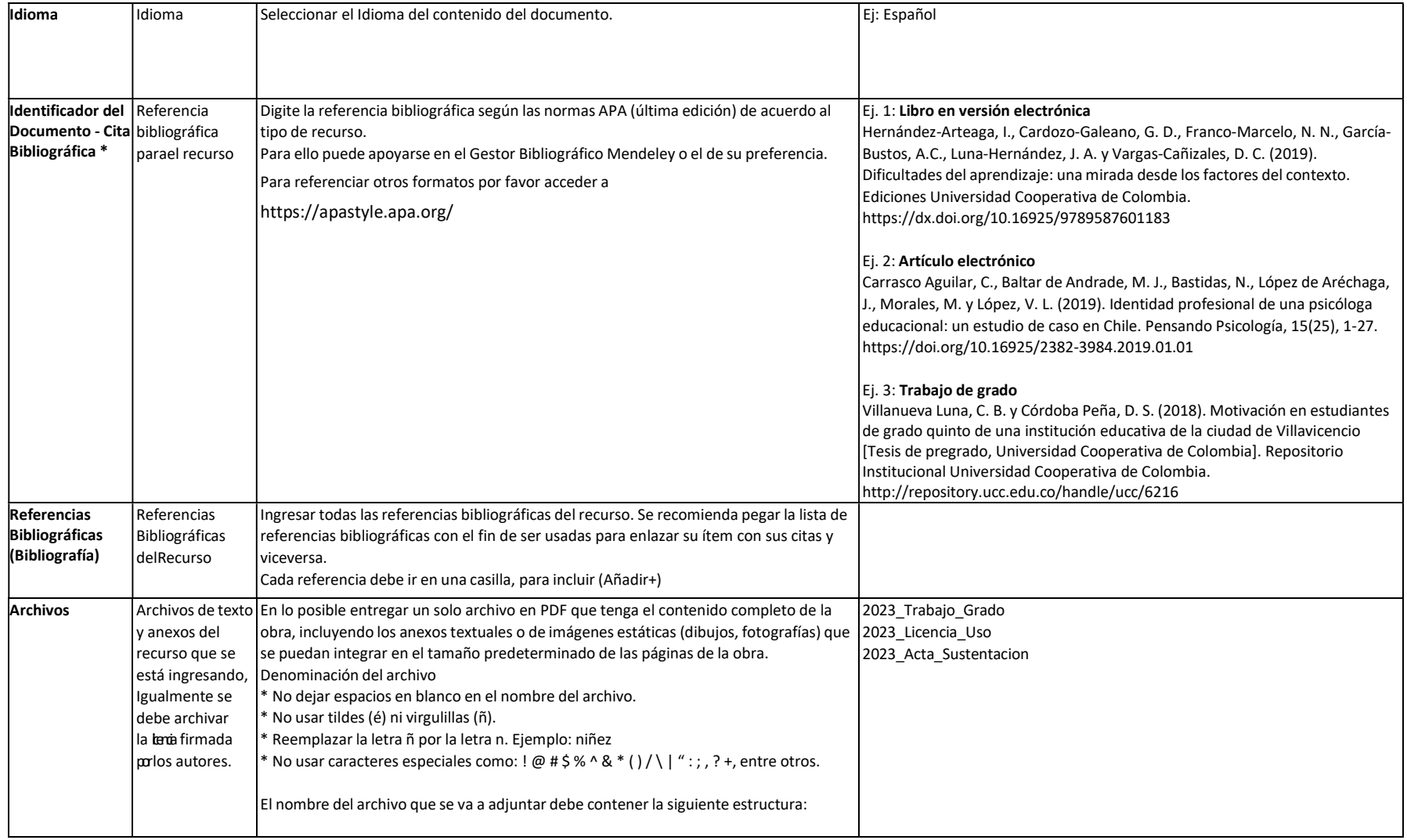